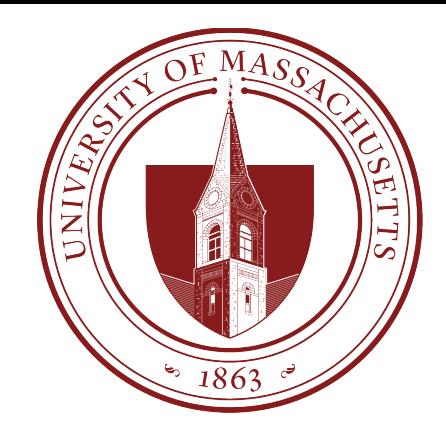

# COMPSCI 389 Introduction to Machine Learning

**Days:** Tu/Th. **Time:** 2:30 – 3:45 **Building:** Morrill 2 **Room:** 222

**Topic 5.3: Evaluation Part 3**

Prof. Philip S. Thomas (pthomas@cs.umass.edu)

### **Overview**

- In this lecture we will conduct a series of experiments to highlight:
	- The need for confidence intervals
	- How confidence intervals can be computed
	- The different types of intervals that are often reported
- The code covered in this lecture will be provided in:
	- 5.3 Evaluation Part 3.ipynb

# Load data, split train/test, compute predictions and errors

```
# Load the data set
df = pd.read.csv("data/GPA.csv", delimiter=',')# We already loaded X and y, but do it again as a reminder
X = df.iloc[:, : -1]y = df.iloc[:, -1]# Split the data into training and testing sets (80% train, 20% test)
X train, X test, y train, y test = train test split(X, y, test size=0.8, shuffle=True)
# Train the NearestNeighbor model
                                                                Let's use most of the data 
model = KNearestNeighbors(k=1)
                                   The algorithm used won't<br>for evaluation for now.
model.fit(X train, y train)
                                   be important for this 
                                   discussion.
# Compute predictions for X test
predictions = model.predict(X test)We compute the squared error for all 
                                                 the testing points (80% of the data). We 
# Compute the sample squared errors
                                                 will "simulate" using less data by 
squared_errors = (predictions - y_ttest) ** 2
                                                 looking at portions of these errors.display("Squared errors: ", squared errors)
```
#### squared\_errors

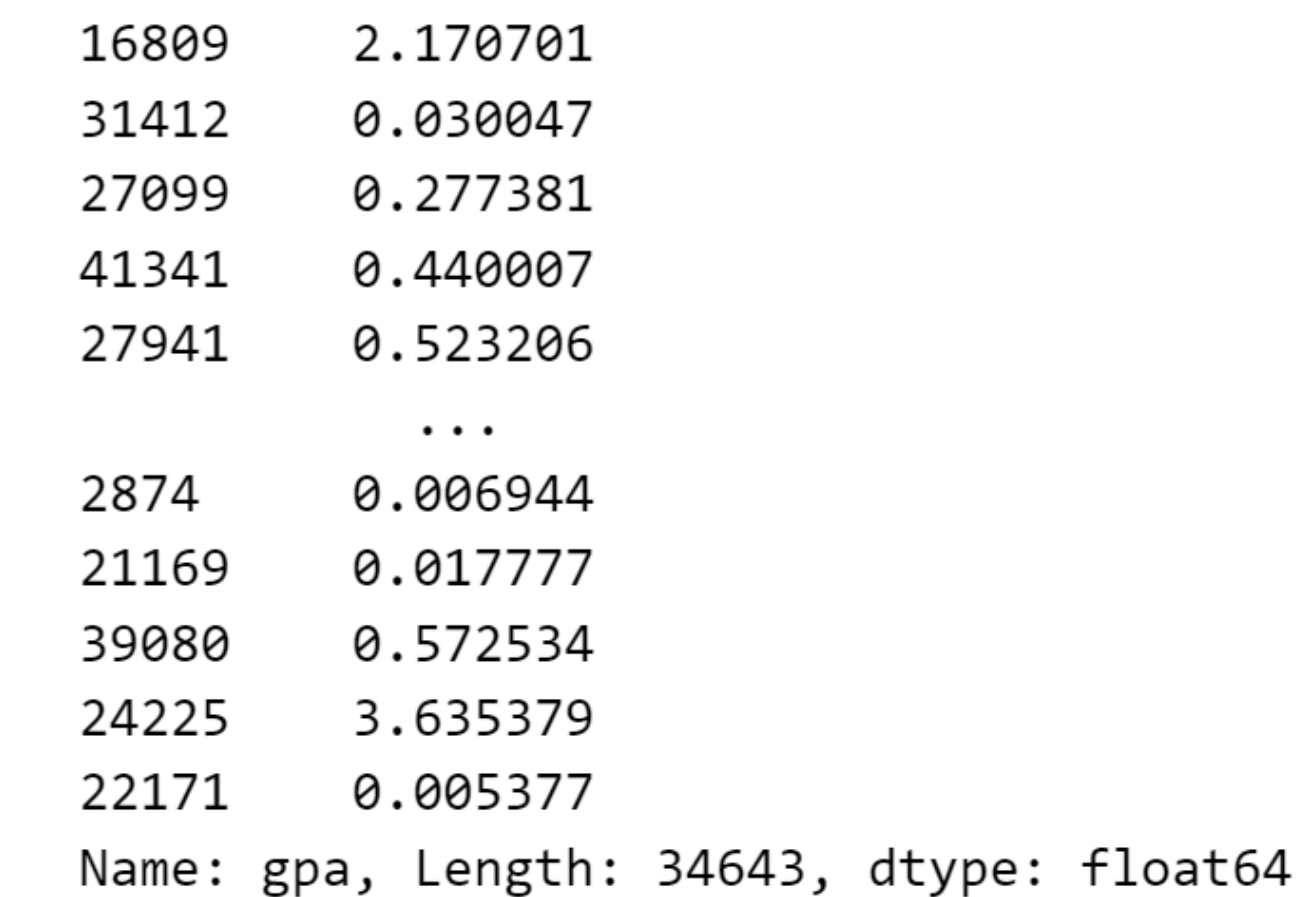

#### Idea

- We would like to see what happens if we have test sets of different sizes.
- We would like to see what happens if we have different samples in the test set.
- Ideally, we would generate completely new test sets (and squared errors) for each experiment.
	- We only have 43,303 points total and cannot generate more.
- Instead, we use random subsets of the test set (80% of the data)
	- We vary the size of these subsets.
	- We pretend that random subsets are independent (they are not)
		- Note: This will be important at the end!

# Compute the sample MSE from percentage% of the squared errors.

# Function to compute average MSE for a given percentage of squared errors def compute average mse(percentage, squared errors):

# Get the number of samples that we should use from squared errors subset size =  $int(percentage * len(squared errors))$ 

# Randomly select that many indices (without replacement) indices = np.random.choice(len(squared\_errors), subset\_size, replace=False) Randomly select percentage% of the points, so each call produces results from a different simulated sample# Get the average of the squared errors at the selected indices average mse = squared errors.iloc  $indices$ ].mean() return average mse

**Note**: The amount of **training** data is not varied.

This represents the setting where a fixed model is given, and we are trying to evaluate that model, regardless of how it was created.

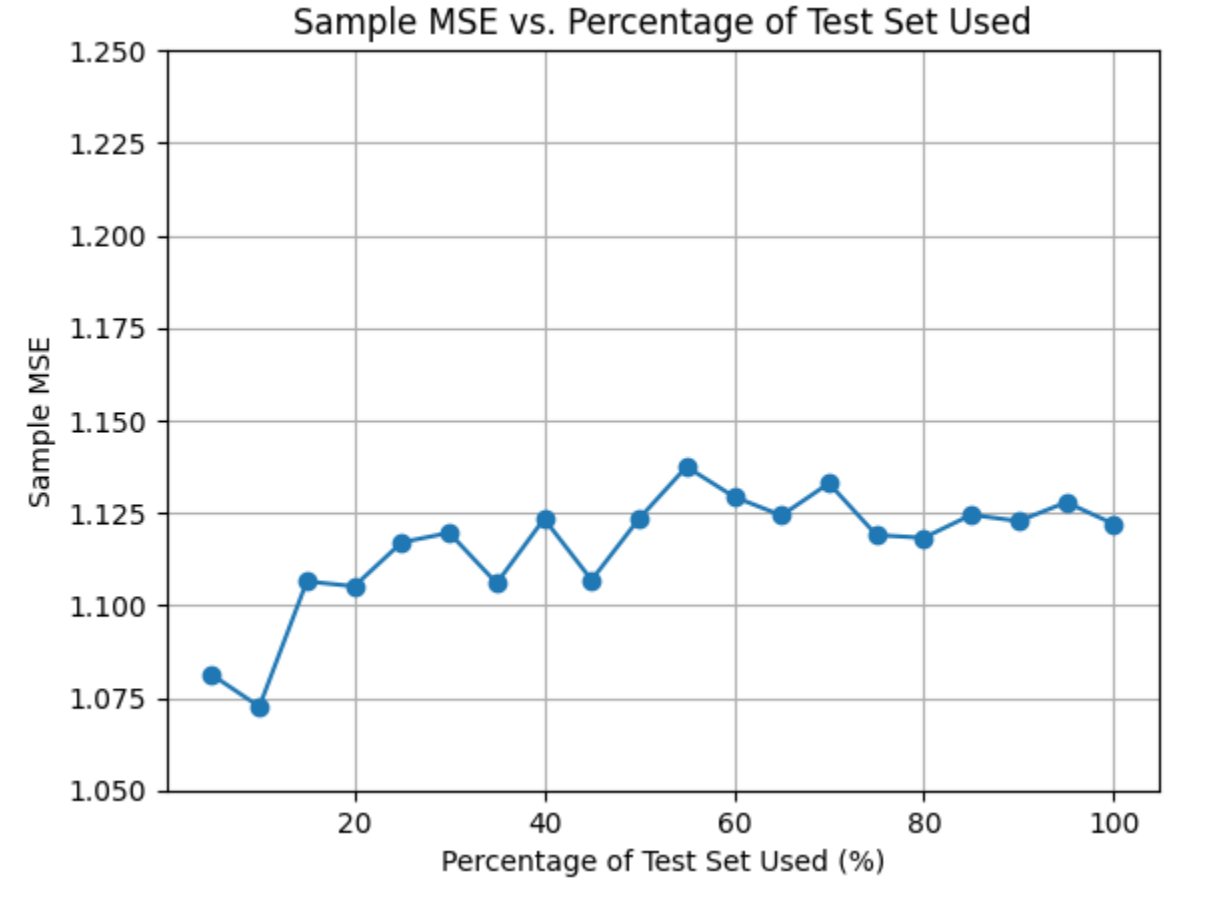

**Note**: In practice, we would only have *one point* from this plot: the sample MSE using our one testing set. This plot is meant to give further insight about how much we can (not) trust that value.

Simulates the sample MSE we would get with different amounts of testing data

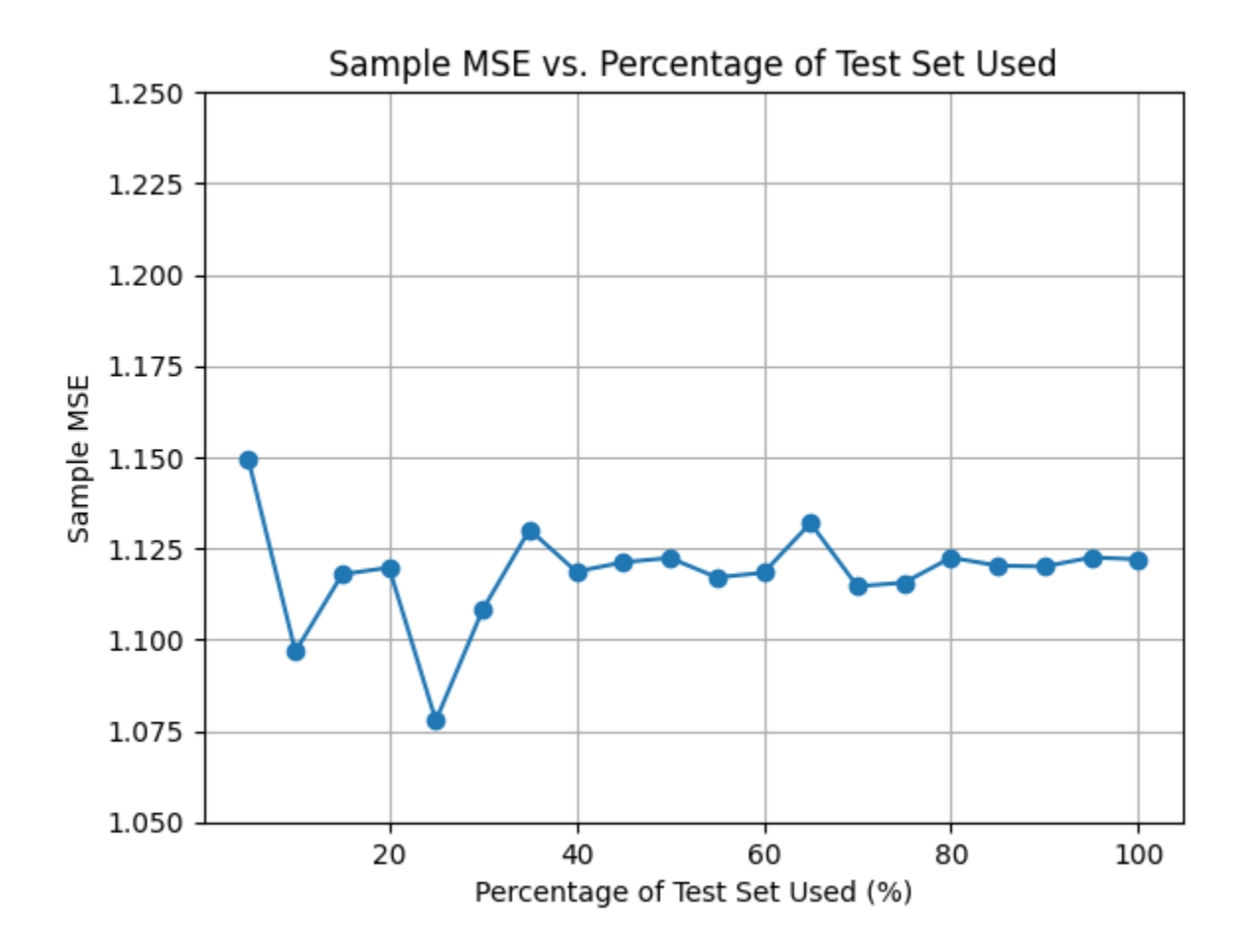

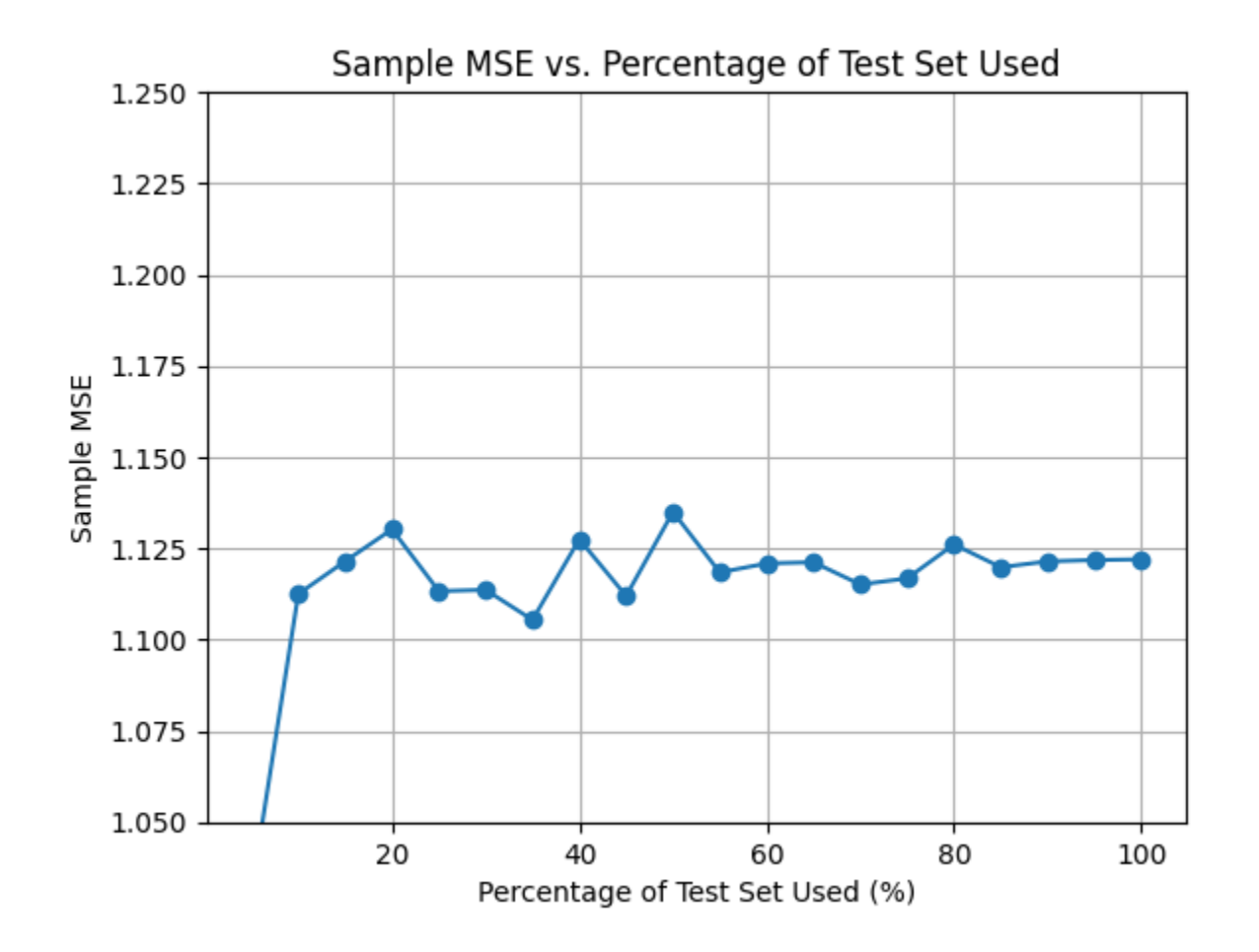

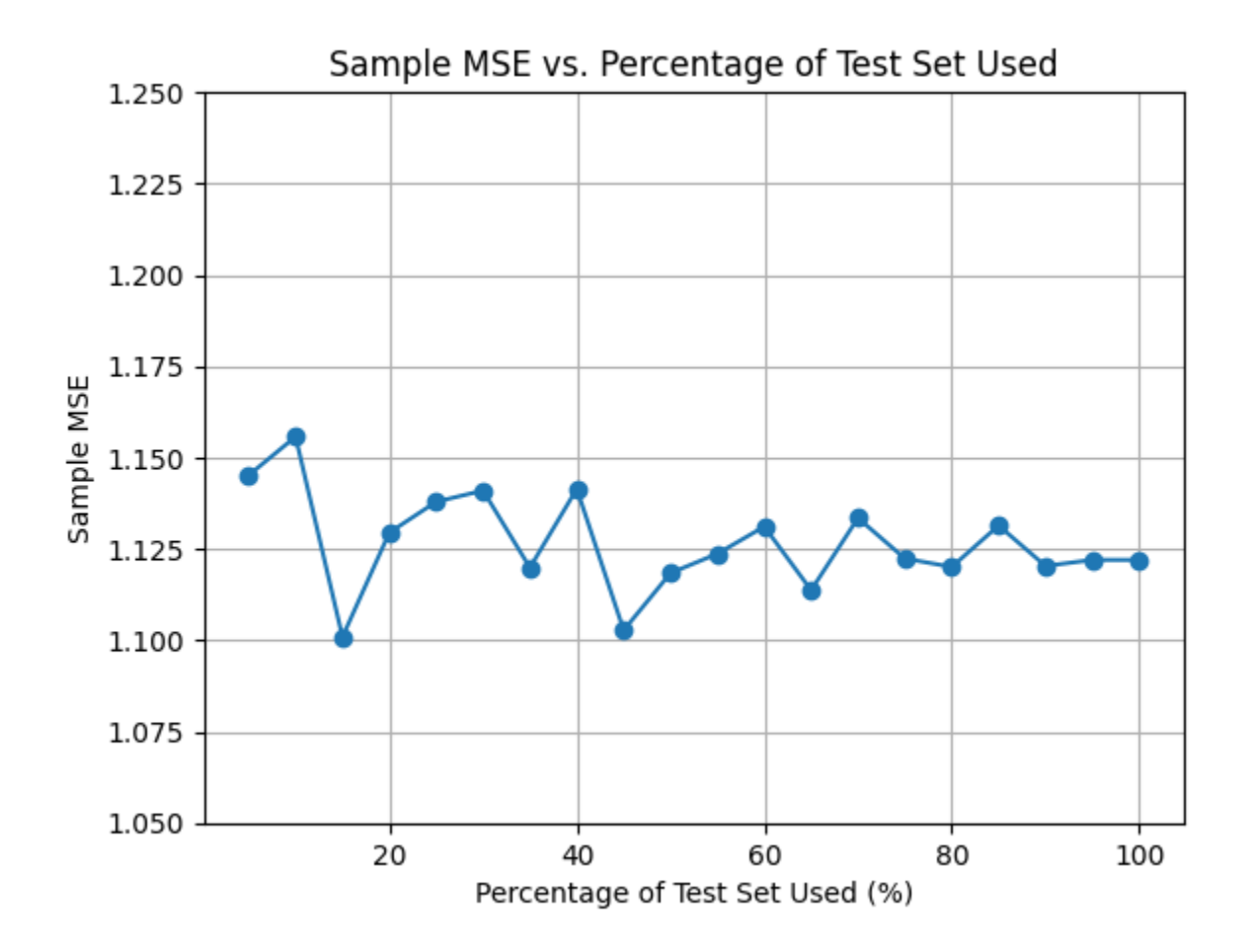

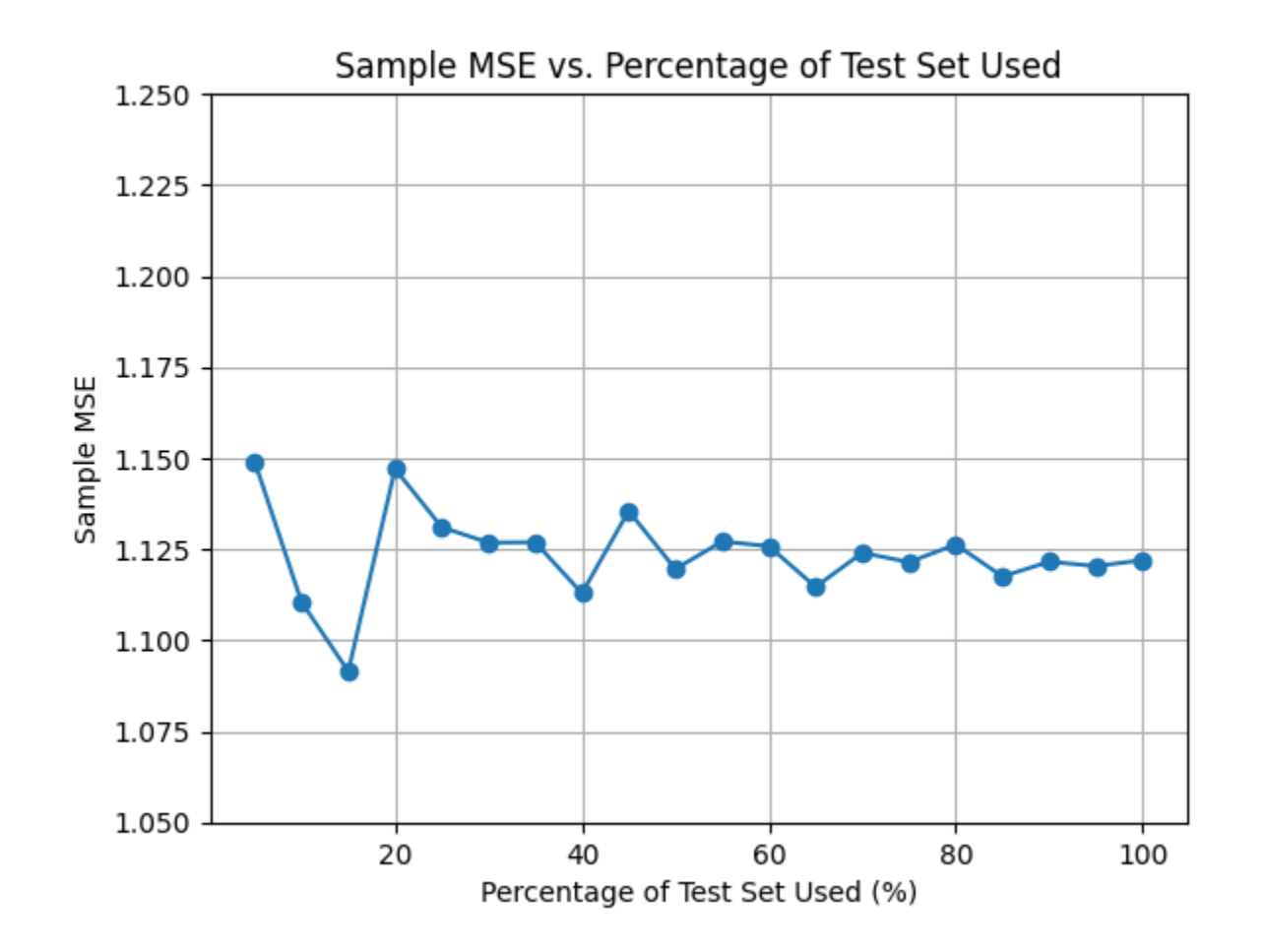

Notice: There was significant variation across runs!

#### Overlay of 100 runs

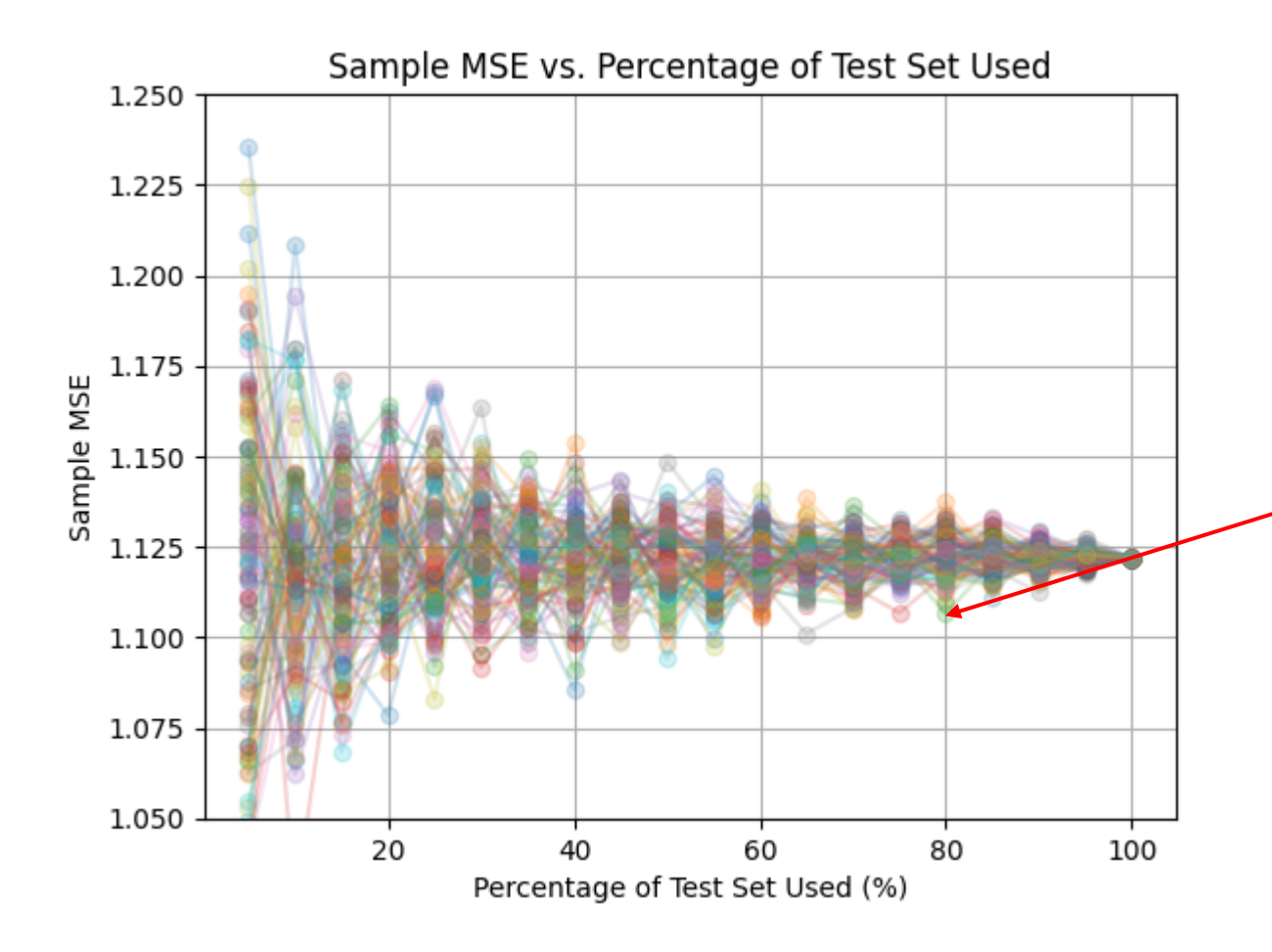

#### Each entry in the tables from before showed *one single point* from this plot.

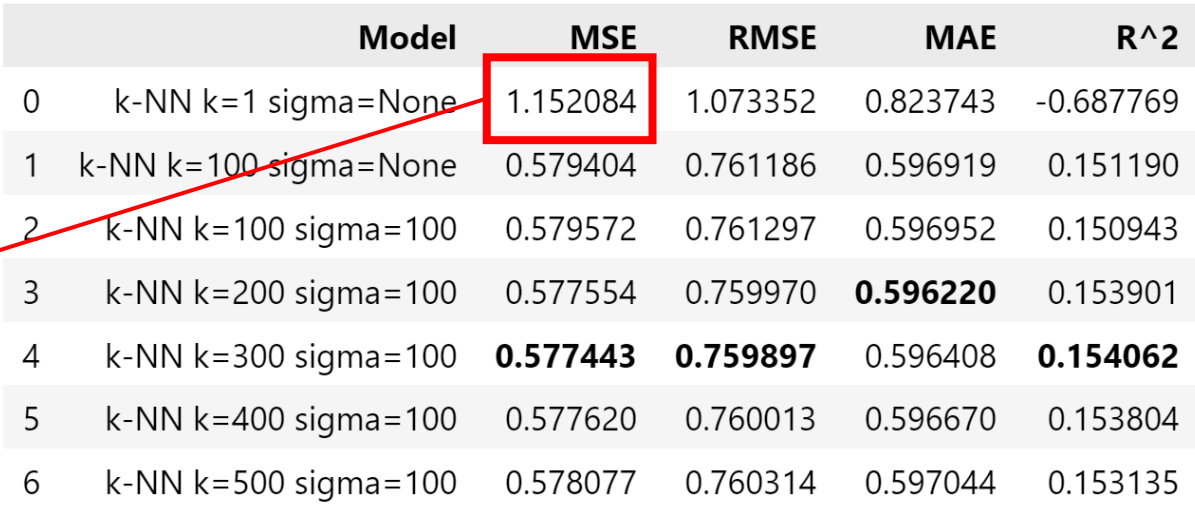

**Note**: It isn't precisely the indicated point, since this old table was for a model trained with more data.

#### Variance

- The previous plots show the *variance* of the sample statistics (sample metrics).
- When we compute sample statistics from data, they are not exactly equal to the population statistic (parameter).
- If we had many data sets and computed the sample statistics many times, we would see this variance.
- With only one data set, we get our estimate (e.g., the sample MSE)
- How much should we trust this estimate?
	- We can use *standard error* to get an idea.

- We can plot error bars on each point
- The width of each error bar is the *standard error*
	- The point is the average of the squared error samples
	- The error bar width is the standard error of the squared error samples
	- Recall:

$$
\sigma = \sqrt{\frac{\sum_{i=1}^{n} (x_i - \bar{x})^2}{n-1}}, \qquad \bar{x} = \frac{1}{n} \sum_{i=1}^{n} x_i, \qquad \text{SE} = \frac{\sigma}{\sqrt{n}}
$$

- Here,  $x_i$  is one of the  $\operatorname{square\_error}$  values.
- The standard deviation  $\sigma$  captures how much the squared errors vary.
- $\pm 1.6 \times$  SE gives a 95% confidence interval (under normality assumptions)

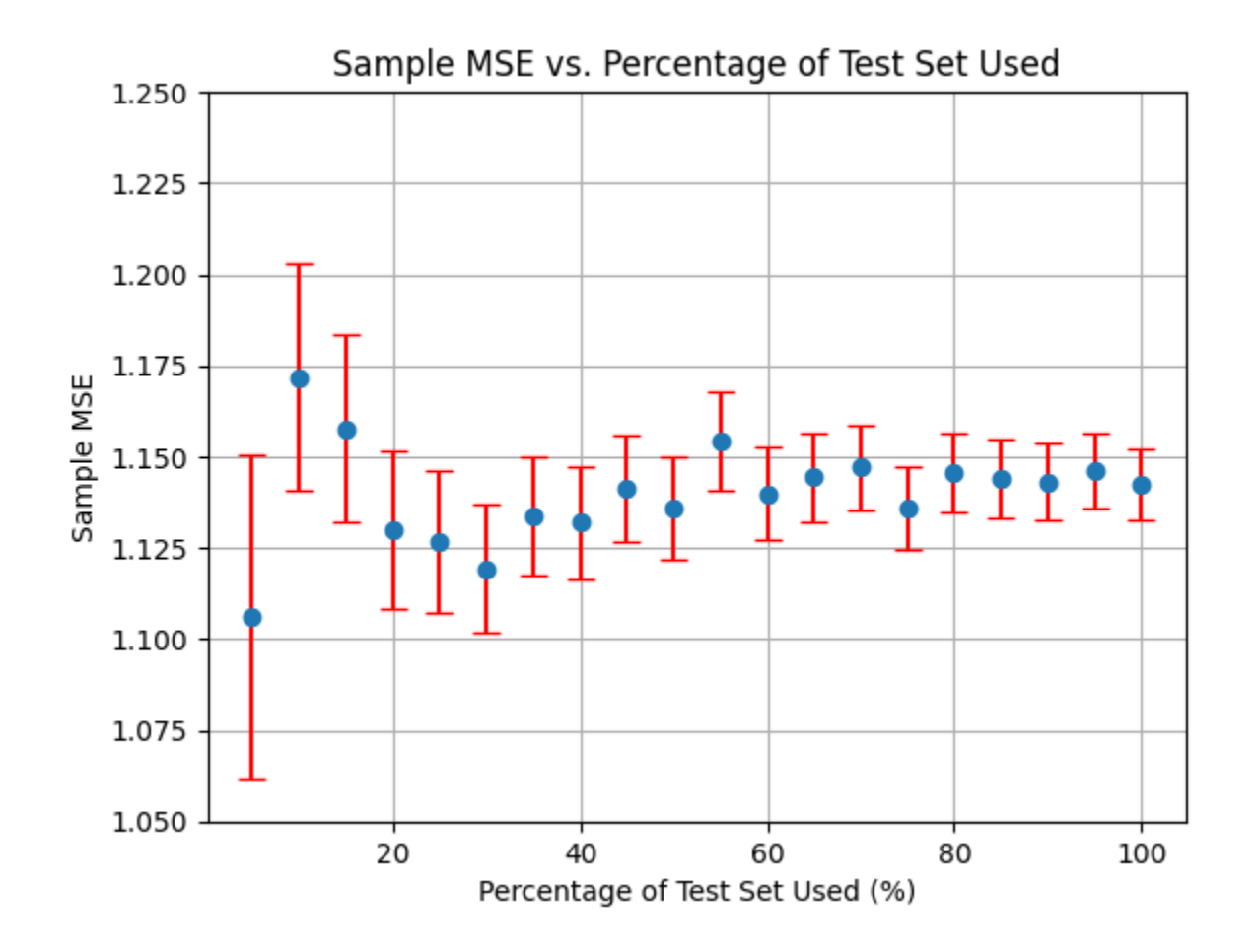

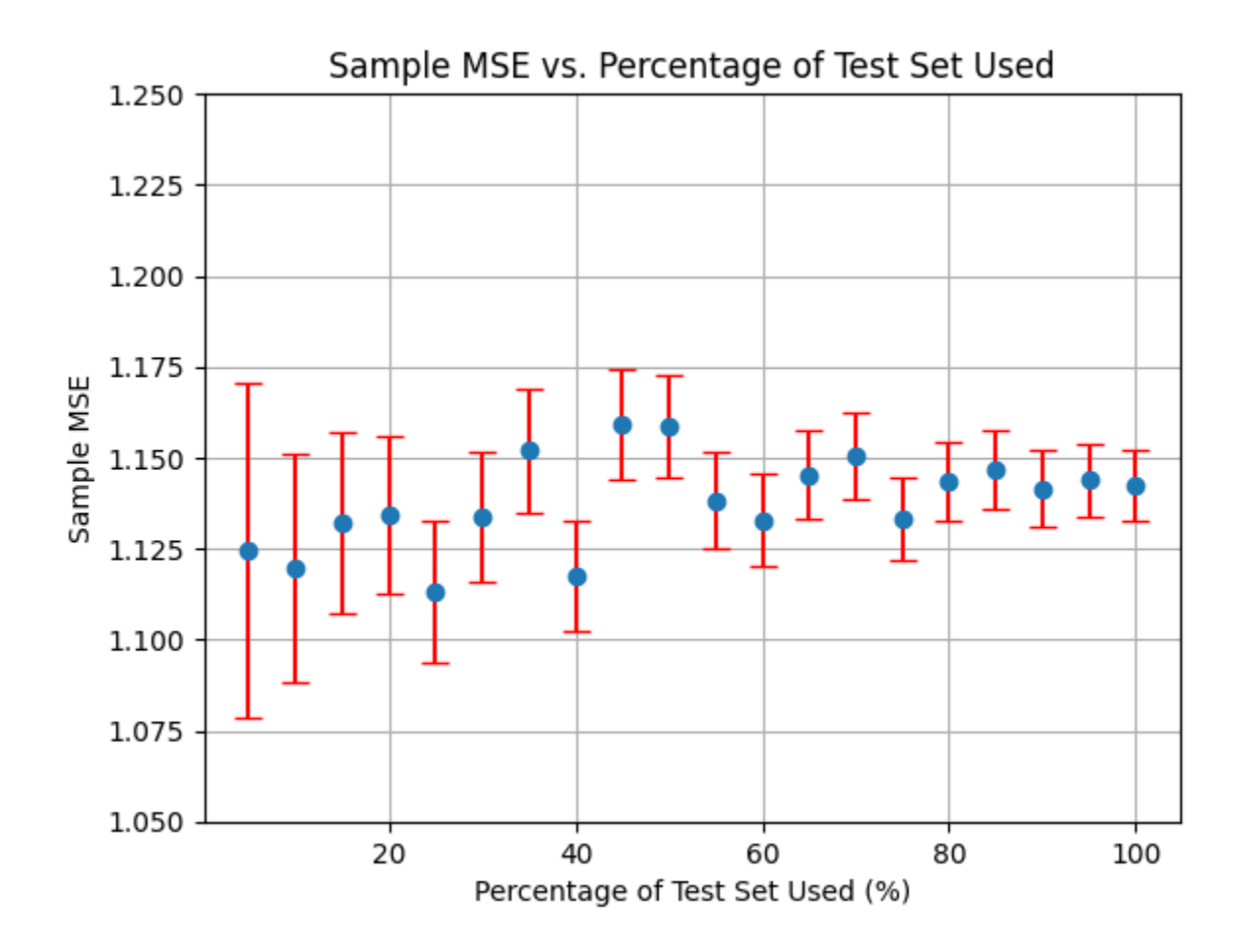

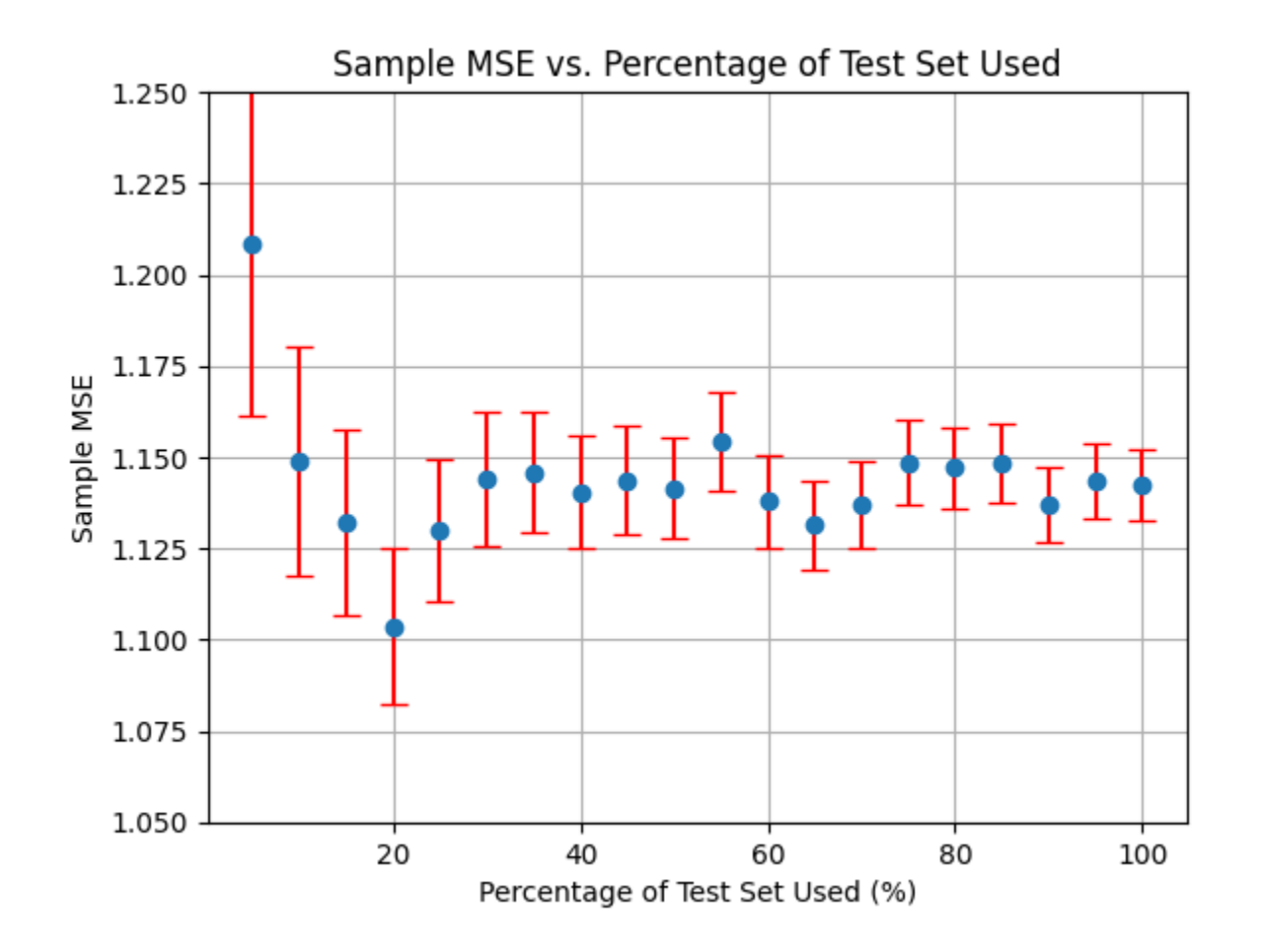

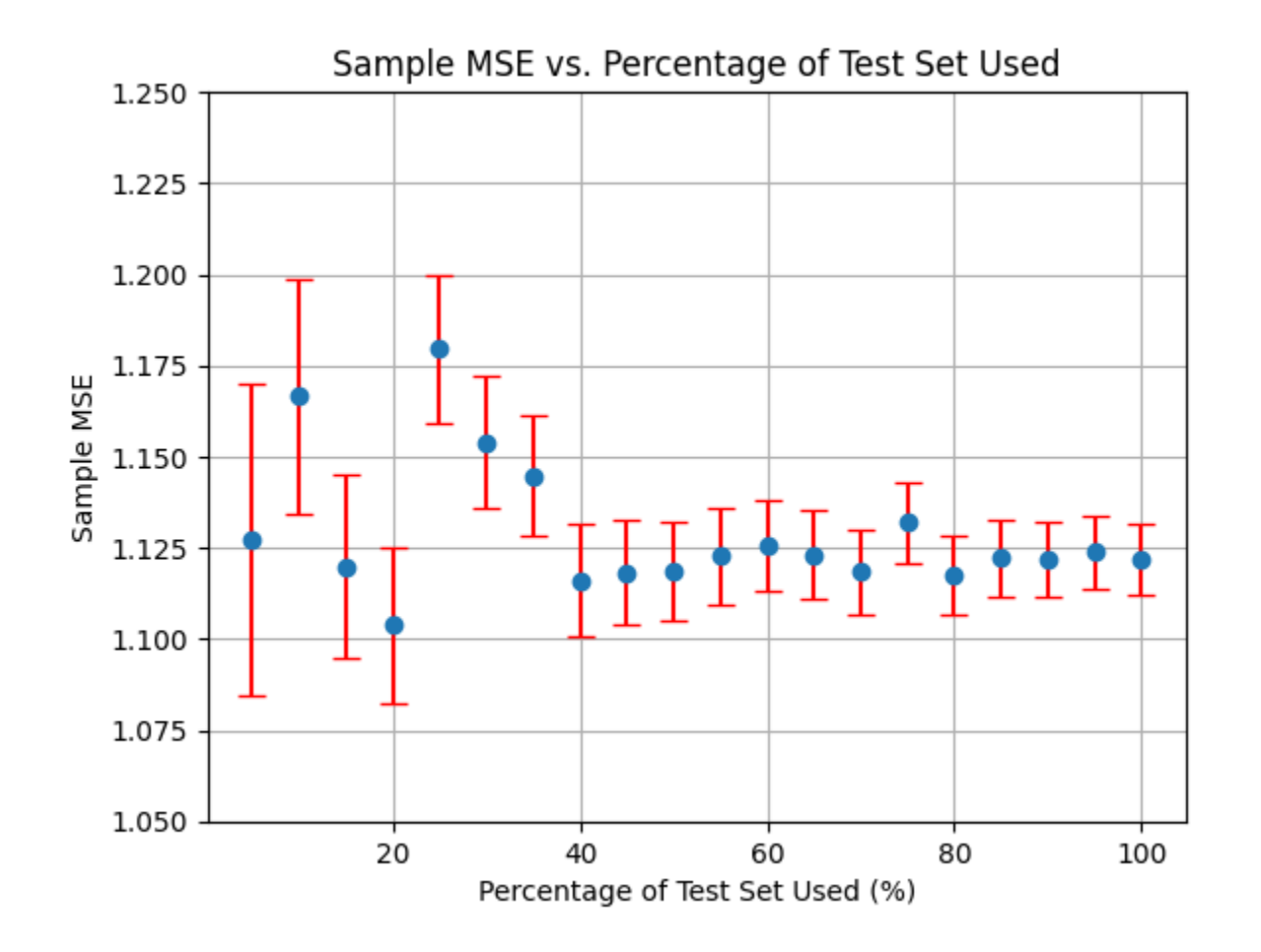

- Notice that given a single sample MSE (one point on this plot) we can compute the standard error.
- If we computed the sample MSE for our test set and the standard error and observed this

• can we conclude that the actual MSE is within this interval with 95% confidence?

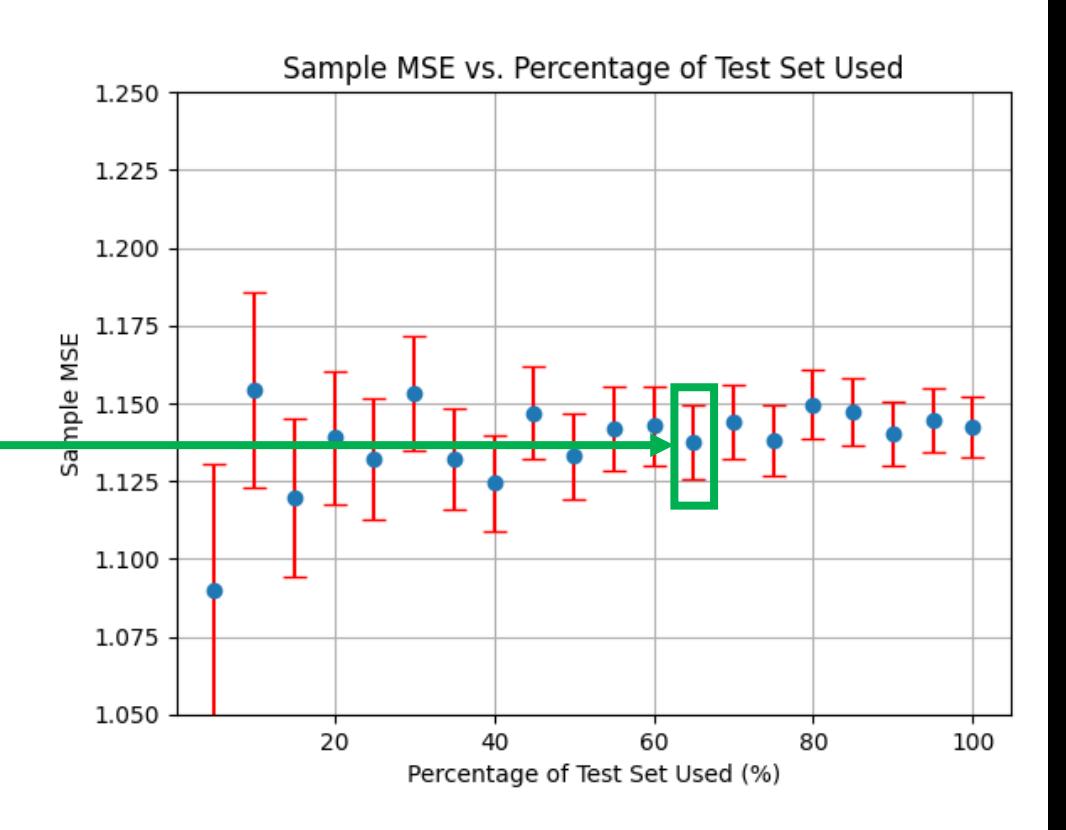

- Yes, if
	- The squared errors are normally distributed
	- The error bars were inflated by a factor of 1.96

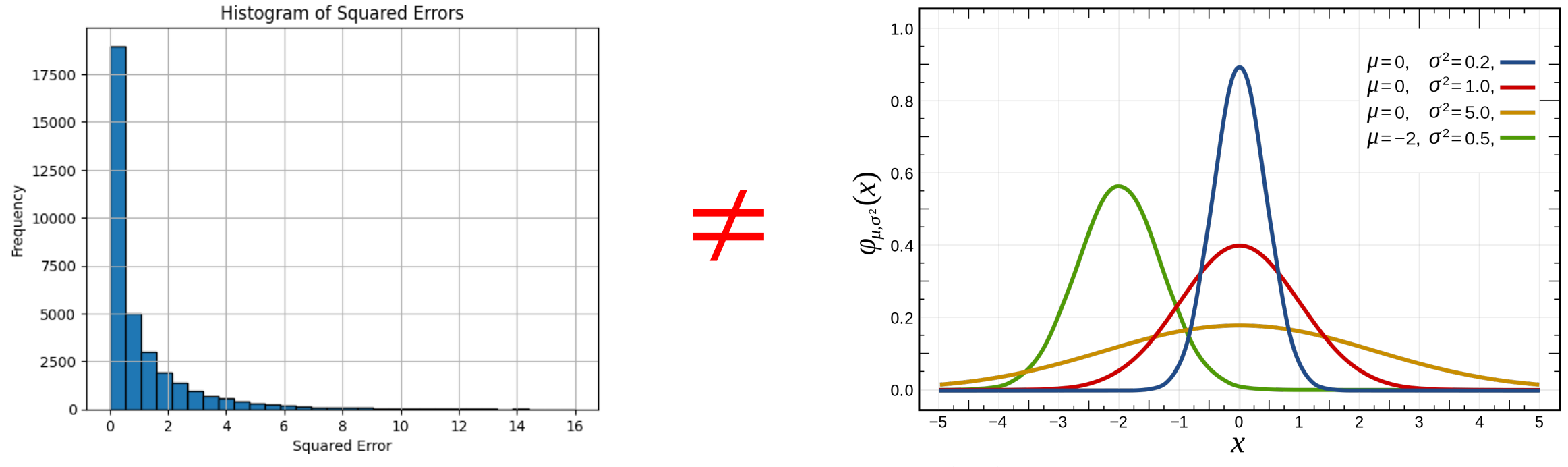

(the squared errors are far from normally distributed)

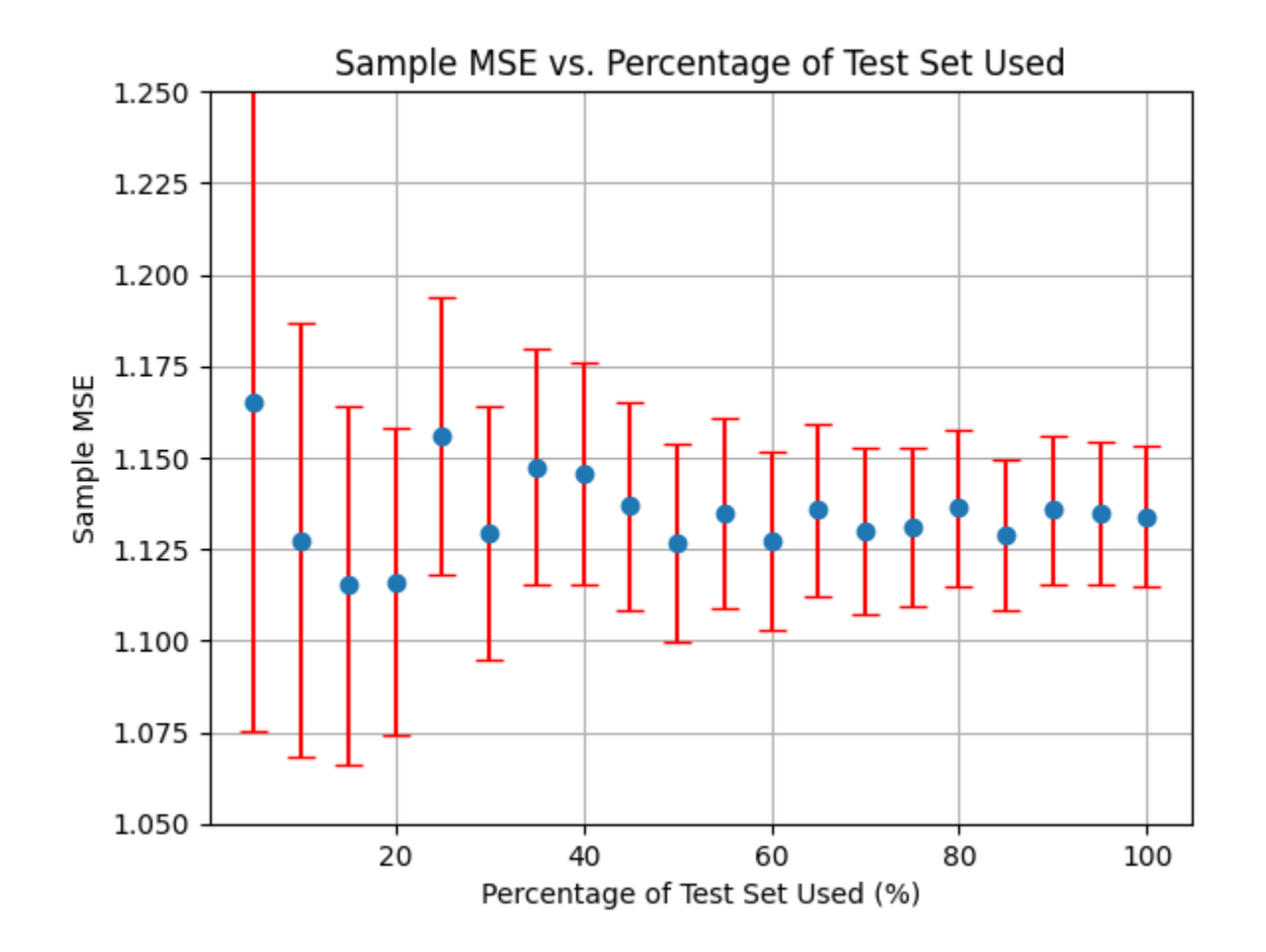

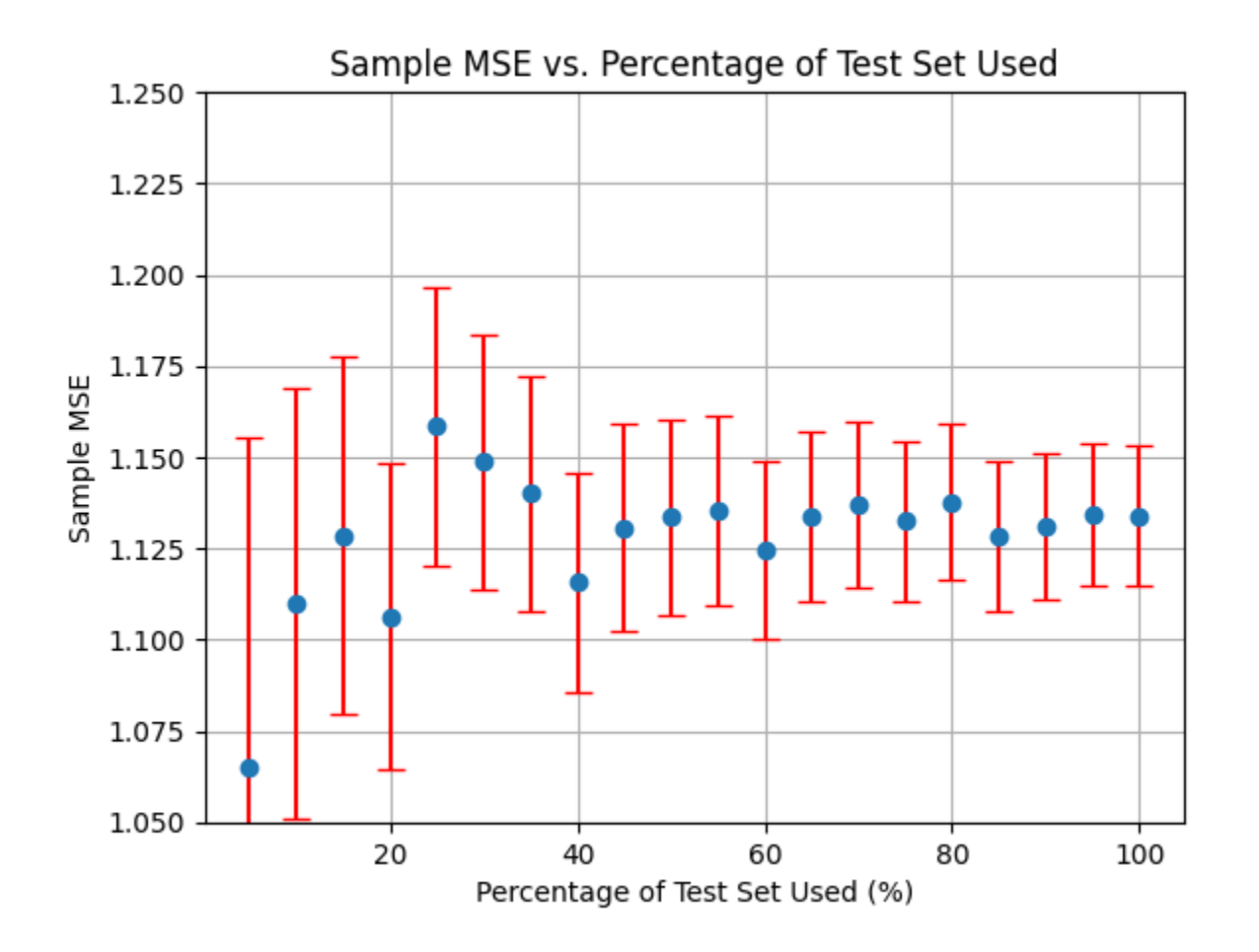

- Remember, each error bar has a 5% error chance.
- With 20 points and error bars, we expect *roughly*  one (on average) to not contain the true MSE.

(If data was normally distributed)

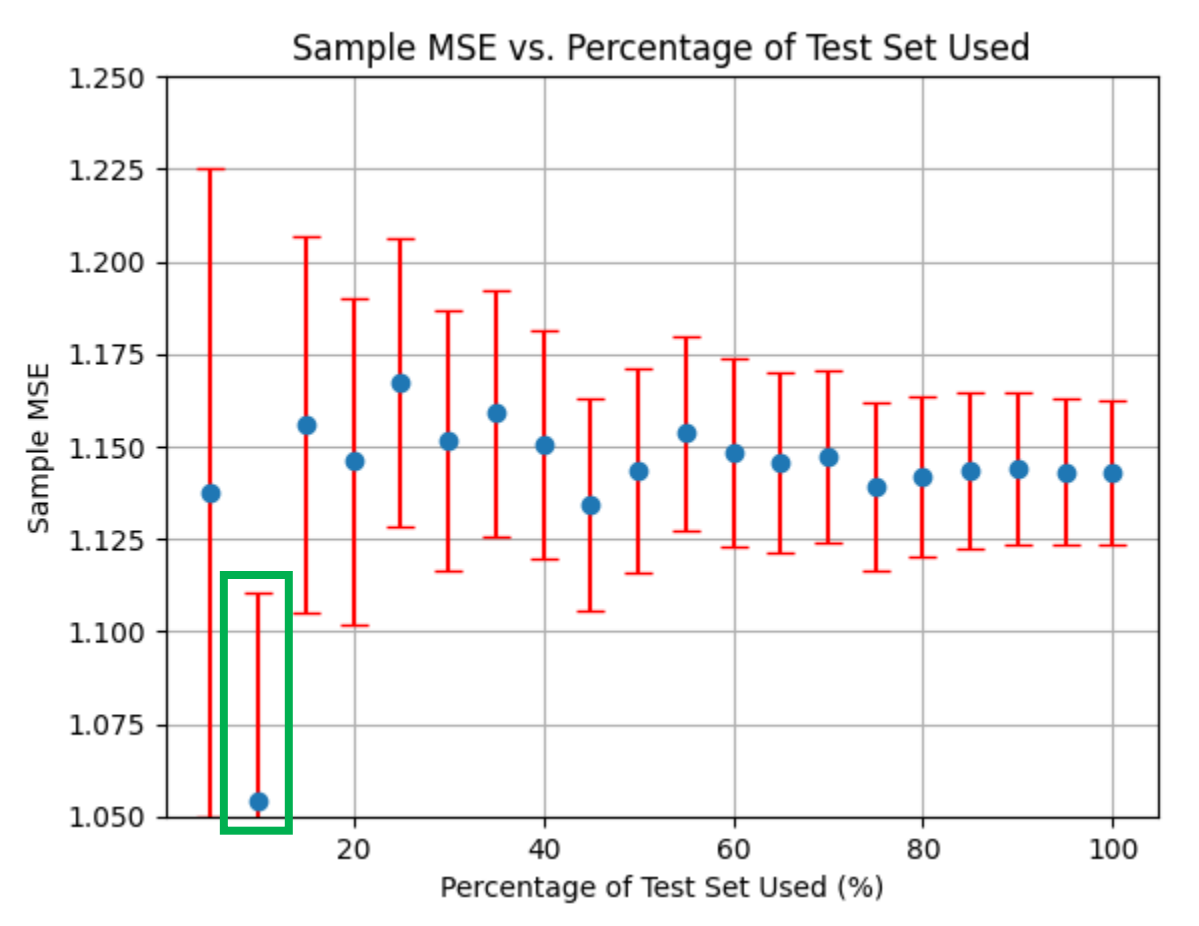

- Although not entirely reliable (due not lack of normality and evaluating many estimates), error bars give an *idea* of how much results can be trusted.
- **Note**: ML texts/papers almost never inflate standard-error error-bars by a factor of 1.96.
- Note: The blue points and error bars can be computed from a single run
- **Question**: Why are the error bars still so wide when using 100% of the testing data?

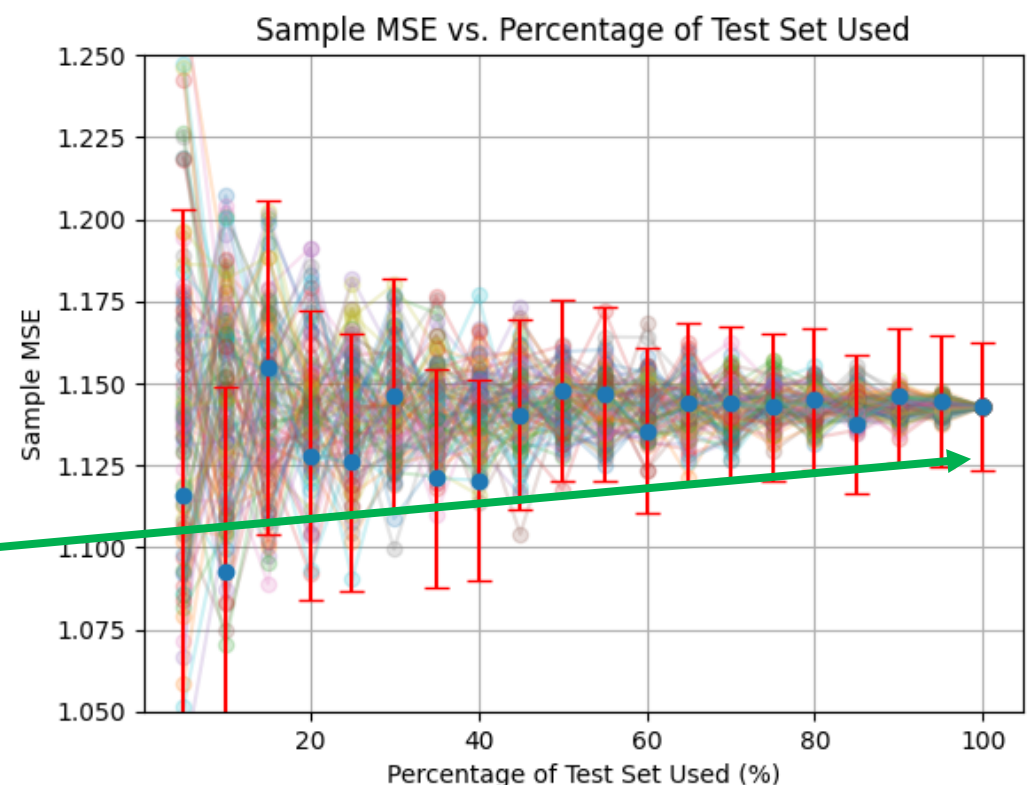

#### Answer

- Recall that the squared errors are computed from a portion of a test set.
- At 100% of the test set, the plotted MSE is always the MSE on the full test set.
- This test set is still finite, and the sample MSE is still an approximation of the true MSE!
- The red error bars show this uncertainty.

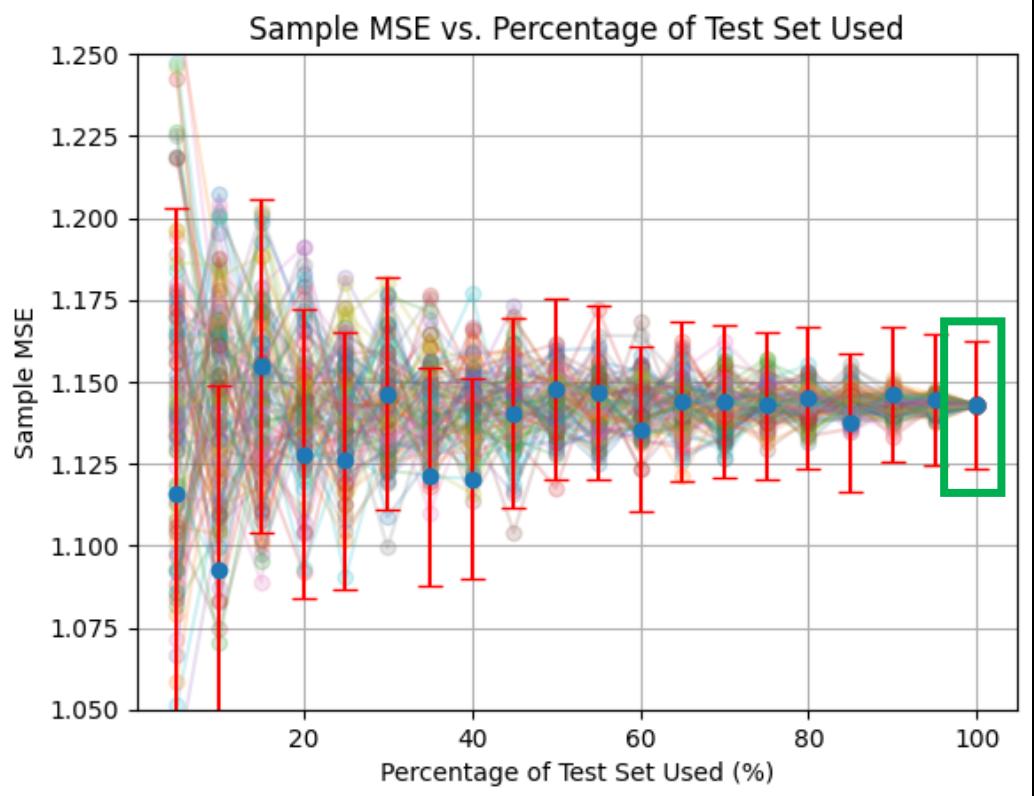